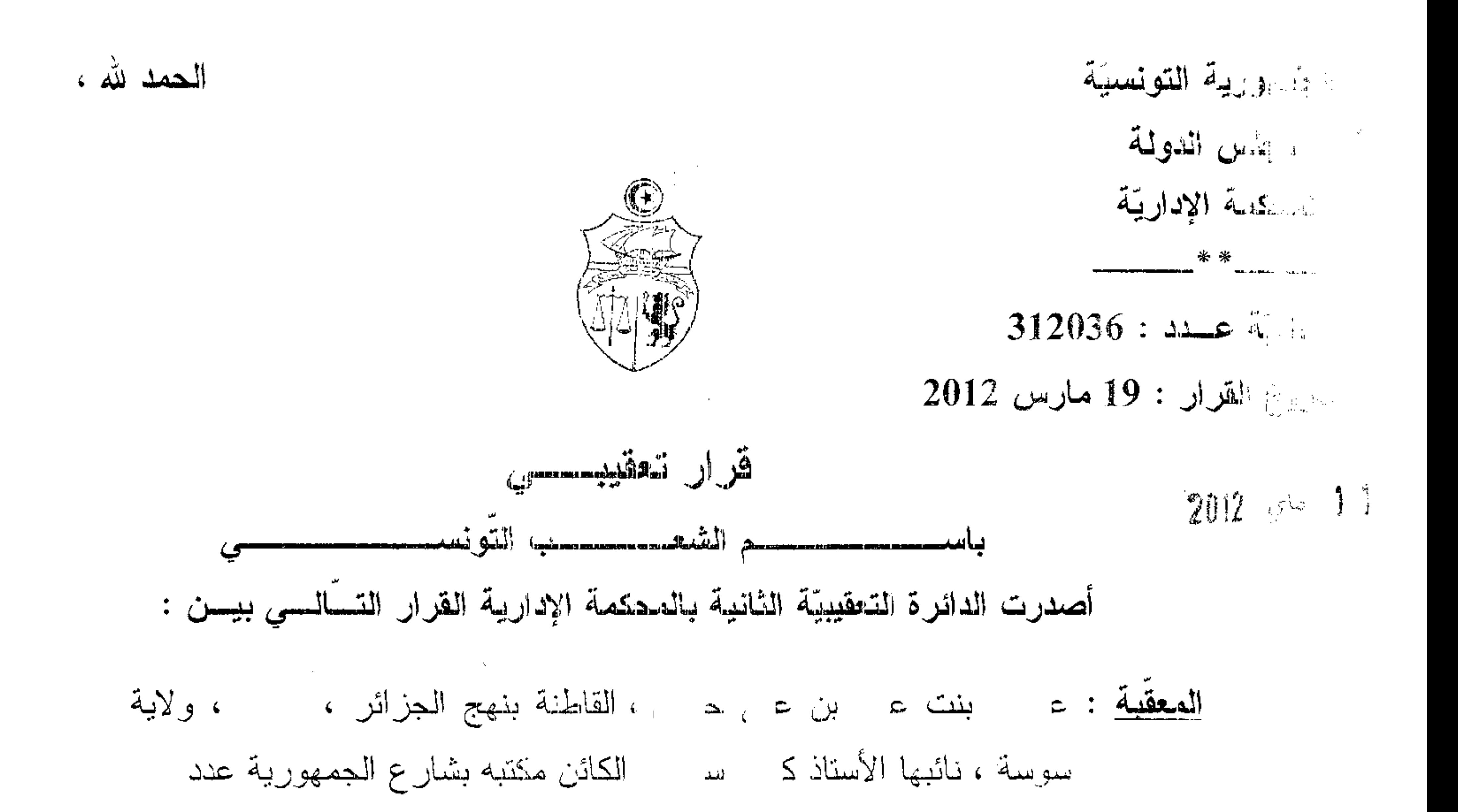

سوسة ،

من جهة ، <mark>والمعقب ضدّه</mark> : رئيس المركز الجهوي لمراقبة الأداءات بسوسة ، مقرّه بقصر المالية الكائن بنهج ءَ سي سنة آه

من جهة أخرى .

بعد الإطلاع على مطلب التعقيب المقدّم من الأستاذ كـ نيابة عن الندار المعقبة المذكورة أعلاه بتساريخ 25 ماي 2011 والمرسَّم بكتابة المحكمة تحت عدد 312036 طعنا في الحكم الصادر عن الدائرة الثانية بسمكمة الإستئناف بسوسة بتاريخ 19 جانفي 2010 في القضيّة عدد 1186 والقاضـي " بقبول الإستئناف شكلا ورفضـه أصلا وتأييد الحكم الإبتدائي وإجراء المعمل به ونتخطبة المستأنفة بالمال المؤمّن وحمل المصباريف القانونيّة عليها لـ.

و بعد الإطلاع على المحكم المطعون فيه الذي تُنبد وقائعـــه أنّ المعقَّبـــة قامـــت بالتفويت بالبيع في 5 قطع أرض تابعة للرسمين العقساريين عــــدد 15720 و11586 سوسة خلال سنوات 2003 و2005 و2006 وهي عمليات تخضع للضريبة على دخل الأشخاص الطبيعيين بعنوان القيمة الزائدة المعقارية والأداء على القيمة المضافة وأمسام عدم مبادرة المعنيَّة بالأمر بتسوية وضميتها رغم التنبيه عليها في الأجل القانوني صدر

في شأنها قرار في التوظيف الإجباري للأداء بتاريخ 29 سبتمبر 2007 تحست عسد 2007/1106 يقضـي بمطالبتها بدفـع مبلـغ جملـي لفائدة الخزينـة الـعامّـة للبلاد التونســـيّة قدره 127.596,532 دينارا أصلا وخطايا ، فاعترضت عليه المعنيّـــة بـــالأمر لـــدى المحكمة الإبتدائيّة بسوسة التّي أصدرت حكما بتاريخ 3 جويلية 2008 في القضيّة عدد 1173 يقضـي ابتدائيًا "بقيول مطلب الإعتراض شكلا وفسـي الأصـــل بسـإقرار قسـرار التوظيف المطعون فيه وإجراء العمل به وحمل المصاريف القانونية على المعترضة"، فاستأنفته المعقبة أمام محكمة الإستئناف بسوسة التي تسهّدت بملف القضيّة وأصسورت فيها حكمها المضمّن منطوقه بالطالع والذي هو محل الطعن بالتعقيب المائل .

و بعد الإطلاع على المذكرة في شرح أسباب الطعن المقدّمة من الأستاذ ك نَائِبِ الْمَعْقَبَةُ بِتَارِيخِ 21 جُويلِيَةِ 2011 والرَّامِيَّةِ إِلَى قَبُولِ مُطْلَبِ التَّعْقِيبِ شَكَلاً ناسا.<br>تار وأصلاً ونقض الحكم المطعون فيه مع الإحالة بالإستناد إلى : أَوْلَا : خِرْقَ أَحْكَامَ الفَصْلِ 27 فَقَرْة 2 مِنْ مَجْلَةَ الْضَرْبِيةِ بِمقولَةِ أَنَّ الإدارِة أخضعت عمليات البيع التي قامت بها المعقبة للضريبة على دخل الأشخاص الطبيعيين بعنوان القيمة الزائدة العقارية دون إثبات شمولها بأحكام الفصل 27 فقرة 2 من مجلة الضريبة ذلك أنّ التفويت في القضية الراهنة تعلق بعقارات ذات صبغة فلاحية غير خاضعة للمناطق المشمولة بمثال النهيئة الترابية وغير مشمولة بدوائر التدخل العقاري ولا بدوائر المدخرات العقارية زمن التفويت بما يجعلها غير مشمولة بهذا الأداء . <mark>تَلْنَيْك</mark> : سوء تَأويل الفصل 1 فقرة خامسة من مجلة الأداء على القيمة المضافة بمقولة أنه خلافا لما اعتمدته الإدارة بخصوص التوظيف بعنوان الأداء على القيمة المضافة على البيوعات العقارية التي قامت بها المعقبة وذلك باستنادها إلى هذا الفصل المتعلق بإخضاع بيع قطع الأراضي من طرف المقسمين العقاريين ، فإنّ الأشخاص المعنيين بالخضوع لذلك الأداء هم الأشخاص الذين يخضعون لنظام قانوني خاص ولهم

ترخيص في ذلك ويمارسون هذه الممهنة بصفتهم مقسمين عقاريين ويتبيّن بالإطلاع على الرسمين العقاريين عدد 15720 و1586 سوسة أنّ المطالبة بالضريبة ليس لها صفة مقسّم عقاري بل إنّ القطع الشي تمّ بيعها انجرت الها بموجب المعاوضة وفي جزء

 $\mathbb{R}^+$ 

منها بموجب الإرث من زوجها مقا ينفي عنها عنصر المضاربة فضلا عن أنها ليست بباعث عقاري مهنى أو مقسم ممتهن لأعمال التقسيم وببج قطع الأرض . تَطْلِقًا : خرق أحكام الفصل 541 من مجلة الإلتزامات والعقود بمقولة أنّ محكمة الحكم المطعون فيه تبنت في حكمها تأويلا موسِّعا لأحدَام الفصل 1 من مجلة الأداء على القيمة المضافة واعتبرت سائر عمليات التقسيم المعقاري خاضعة للأداء على القيمة المضمافة وهو ما يتعارض مع أحكام الفصل 41٪ المذكور الذي أوجب التيسير عند تأويل القاعدة القانونيَّة وفي المادَّة الجبائية تأويل النص الجبائي الغامض وفق ما يتفق مع مصلحة المطالب بالأداء وبالنسبة للفصل 1 من مجلة الأداء على القيمة المضافة كمان على المحكمة اشتراط تحقق عنصري الإعتياد الصهني والمضاربة لوجوب الأداء حلى القيمة المضافة .

و بعد الإطلاع علمي التقرير المقدّم من الإدارة بتاريخ 24 ديسمبر 2011 في الررة على مستندات التعقيب والمتضمّن طلب رفض مطلب التعقيب شكلا واحتياطيا رفضمه أصلا وذلك للأسباب النالبية : أولا : من حيث الثبكل : يتضبح بالرجوع إلى مطلب التعقيب أنه جاء مفتقدا لمعنصر النعليل باعتبار أنّ محامى المعقبة اكتفى بذكر عناوين المطاعن دون بيان الكيفية التي تَّةَ بِهَهَا الْخَرْقِ وَمُواطَنَهِ . تَّنَنيا : من حيث الأصل : – فيما يتعلَّق بخرق أحكام الفصل 27 فقرة 2 من مجلَّة الضريبة فإنّ محامي المعقبة وجه طعنه ضدّ أعمال الإدارة دون بيان مدى ارتباط ذلك الطعن بالحكم المطعون فيه وهو ما يتعيّن معه رفض المطعن شكلاً ، أمّا من هيئ الأصل فإنّ ادعاءات المعقبة لا أساس لمها باعتبار أنّ مظروفات الملف من قرار نوظيف إجباري ونقرير التوظيف وعقود وبطاقات نقل وقرار التقسيم نؤكد كلَّها دون أي مجال للشكَّ أنَّ المعنيَّة بالأمر

قامت بتقسيم قطع الأرض التي تمثلكها موضوع الرسمين العقاريين عدد 15720 سوسة وعدد 11586 سوسة ، ثُمَّ قامت بالنَّفويت في هذه المقاسم محقَّقة بذلك قيمة ز ائدة عقارية على معنى الفصل 27 فقرة 2 من مجلة الضريبة .

 $\Im$ 

و بعد الإطلاع على ما يفيد استدعاء الطرفين بالطريقة القانونية لجلسة المرافعة المُعَيِّنَةَ لَمِيم 20 فَيُفِرِي 2012 وَبِيهَا نَمَّ الْإِسْتَمَاعِ إِلَى الْمُسْتَشَارِ الْمُقَرَّرِ السَيِّد ر الر ) في تلاوة ملخص من تقريره الكتابي ولم يـحضر مـحامـي المـعقبة وحضـر ممثل الإدارة العامّة للأداءات وتمسلّف

قرَّرت المحكمة حجز القضية للمفاوضة والتصريح بالقرار بجلسة يوم 19 سار س 2012 .

وبها وبعد المفاوضة القانونية صرح بما يلي :

<u>من ههة الشكل :</u>

حيث دفعت المعقّب ضدّها بأنّ مطلب التعقيب جاء مفتقدا لعنصر التعليل بأعتبار أنّ محامى المعقبة اكتفى بذكر عناوين المطاعن دون بيان الكيفية التي تمّ بها الغرق ومواطنه .

و حيث اقتضت أحكام الفصل 67 من قانون المحكمة الإدارية في فقرته الثانية أن يحتوي مطلب التعقيب على عرض موجز لوقائع القضية وللمطاعن الموجهة إلى المعكم المطعون فيه .

و حيث يتضح بالإطلاع على مطلب الشعقيب أنّ نائب المعقبة أشار إلى أنّ المحكم المطعون فيه قد خرق أحكام الفصل 27 فقرة 2 من مجلة الضريبة على دخل الأشخاص الطبيعيين والضريبة على الشركات وسوء فهم عبارة المقسّم المعقاري الواردة بالفقرة الخامسة من العنوان الثاني للفصل 1 من مجلة الأداء على القيمة المضافة وخرق أحكام الفصل 541 من مجلة الإلتزامات والعقود وهي معطيات كافية

ومن شأنها أن تمكّن المحكمة من الموقوف على جدّية المطلب ، الأمر الذي يتجه معه رفض هذا الدفع .

و حيث بكون مطلب التعقيب قد قدّم في الأجال القانونيّة ممّن له الصفة والصحملحة واستوفى كافة مقومانه الشكالية ، ممَّا بيتعيَّن معه قبوله من هذه الناحية .

 $5^{\circ}$ 

 $\label{eq:2.1} \mathcal{L}(\mathcal{L}(\mathcal{L})) = \mathcal{L}(\mathcal{L}(\mathcal{L})) = \mathcal{L}(\mathcal{L}(\mathcal{L})) = \mathcal{L}(\mathcal{L}(\mathcal{L}))$ 

– فيما يتعلَّق بسوء فهم عبارة "المقسِّم العقاري" الواردة بالفقرة 5 من العنوان الثاني من الفصل 1 من مجلة الأداء على القيمة المضافة ، فإنّ المعنيّة بالأمر قامت بتقسيم وتهيئة قطعتي الأرض وفوّتت على إثر ذلك في جملة من المقاسم بموجب عقود بيع وبالنالي توفرت فيها صفة المقسّم العقاري على معنى القانون المنظم لتلك المهنة ،كما أنه وبصرف النظر عن توفر هذه الصفة وعن الإطار القانوني لذلك فإنه وبخصوص الأداء على القيمة المضافة في قضيّة الحال فإنّ هذا الأداء هو أداء محايد ومستقل بذاته بمعزل عن جميع الأداءات الأخرى وعن صفة القائم بالعملية الخاضعة للأداء . – فيما يتعلق بخرق أحكام الفصل 541 من مجلة الإلتزامات والعقود ، خلافا لما ذكره محامي المعقبة فإنّ محكمة الحكم المطعون فيه لم تتسرض لأحكام الفصل الأول من مجلَّة الأداء على القيمة المضافة ولم تؤسَّس قرارها عليه وبالتالي لا معنى لما عابه

عليها محامي المعقبة من تبنيها تأويلا موسعا لأحكام هذا الفصل .

و بعد الإطلاع علمي بقبَّة الأوراق المُظروفة بالملف .

وعلى القانون عدد 40 لسنة 1972 المؤرخ في 1 جوان 1972 والمتعلق بالمحكمة الإدارية كما وقم تنقيحه وإتمامه بالنصوص اللاحقة له وأخرها القانون الأساسي عدد 2 لسنة 2011 المؤرخ في 3 جانفي 2011 .

وعلـى مـجلَّة الإلتزامات والـعقود .

وعلى مجلة الأداء على القيمة المضافة .

وعلى القانون عدد 17 لسنة 1990 المؤرّخ في المؤرّخ في 26 فيفري 1990 المتعلق بتحوير التشريع الخاص بالبعث العقاري .

4

وعلى مجلة الضريبة على دخل الأشخاص الطيبعيين والضريبة على الشركات.

وعلى مجلة التهيئة الترابية والتحمير .

وعلى مجلة الحقوق والإجراءات الجبائية .

<u>من جهة الأصل :</u> – <u>عن المطعن الأول المأخوذ من خرق أحكام الفصل 27 فقرة ثانية من مجلة</u> <u> الضريبة</u> : حيث تمسَّكت المعقَّبة بأنّ الإدارة أخصَّتت عمليات البيع التي قامت بها المعقِّبة للضريبة على دخل الأشخاص الطبيعيين بعنوان القيمة الزائدة العقارية دون إثبات شمولها بأحكام الفصل 27 فقرة 2 من مجلة الضريبة ذلك أنّ التفويت في القضية الراهنة تعلق بعقارات ذات سبغة فلاحية غير خاضعة للمناطق المشمولة بمثال التهيئة الترابية وغير مشمولة بدوال التدخل العقاري ولا بدوائر المدخرات العقارية حين

312036

التفويت بما يجعلها غير مشمولة بهذا الأداء .

حيث دفعت المعقب ضدءا بأنّ محامى المعقبة وجه طعنه ضدّ أعمال الإدارة دون بيان مدى ارتباط ذلك لصعن بالمحكم المطعون فيه وهو ما يتعيّن معه رفض المعطعن شكلا .

و حيث يتبيّن بالرجوع إلى مذكرة الطعن بالتعقيب أنّ نائب المعقبة أشار في طَالَعِ المُطاعنِ إلى أنَّ الْحَكَمِ الْمُطْعُونِ فَيه لَم يَكن في طُرْيَقَه وذلك للأسباب المبينة بنلك المطاعن التي من بينها المطعن المائل ، وهو ما يتجه معه ردّ هذا الدفع وقبول المطعن شكلا .

و حيث اقتضت أحكام الفصل 27 فقرة ثانية من مجلة الضريبة بأنه " يدمج ضمن صنف المداخيل العقارية إن لم يكن من الأصناف الأخرى من المداخيل :

2– القيمة الزائدة المحققة عند التفويت في الـعقود الإجتماعية بالشركات الـعقارية وفي الأراضـي المعدّة للبناء الواردة في أمثلة التـهيئة العمرانية ودوائر التدخل المعقاري ودوائر المدخرات العقارية التي يتمّ إحداثها وفقا لمقتضيات الفصلين 40 و41 من مجلَّة التَّهيئة الترابية والتَّعمير ... " .

و حيث بتبيّن بالرجوع إلى أوراق الملف أنّ الجهة المعقب ضدّها قدّمت جملة من الوتائق والحجج قصد إثبات الصبغة السكنية للعقارات موضىوع التوظيف وأنها مشمولة بمثال التهيئة الترابية والتعمير .

و حيث يتضح بالإطلاع على الحكم المطعون فيه أنّ اجتهاد محكمة الحكم المطعون فيه انتهى إلىي التسليم بحجيّة الوثائق المقدّمة من المطالب بالأداء واعتمادها للقضاء بخضوع قطع الأرض المفوّت فيهما للضريبة بعنوان القيمة الزائدة العقارية لوجودها داخل مثال التهيئة الترابية .

و حيث أنه من المسلم به فقها وقضاء أنّ فحص حجج الخصوم وتقدير قوّة حجيّتها هو من الأمور الواقعية الموكولة لاجتهاد ممكمة الموضوع التي لها سلطة تقديريّة كاملة في تقدير الـحجج والوثائق المسوطة أمامها ولا رقابة عليها في ذلك من قَبْلُ الدوائرِ التَّعقيبيَّة للمحكمة الإدارية إلا بقدرٍ ما يشوب اجتهادها من خرق للقانون أو من تحريف للوقائع أو غلط فادح في التقدير وهو ما لم يثبت من أوراق الملف ، الأمر الذي يتجه معه رفض هذا المطعن .

- عن المطعنين الثاني والثالث المأخوذين من خرق أحكام الفصل 1 من مجلة الأداع <u>على القيمة المضافة وسوء تأويل الفصل 541 من مجلة الإلتزامات والعقود</u> <u> مجتمعين لوحدة القول فيهيا</u> :

حيث تمسكت المعقّبة بأنّه خلافا لما اعتمدته الإدارة بخصوص التوظيف بعنوان الأداء على القيمة المضافة على البيوعات العقارية التي قامت بها المعقبة وذلك باستنادها إلى هذا الفصل المتعلق بإخضاع بيع قضع الأراضي من طرف المقسمين العقاريين ، فإنّ الأشخاص المعنيين بالخضوع لذلك الأداء هم الأشخاص الذين

يخضعون لنظام فانوني خاص ولهم ترخيص في ذلك ويمارسون هذه المهنة بصفتهم مقسمين عقاريين ويتبيّن بالإطلاع على الرسمين العقاريين عدد 15720 و11586 سوسة أنّ المطالبة بالضربية ليس لها صفة مقسّم عقاري بل إنّ القطع التي تمّ بيعها انجرت لها بمرجب المعاوضة وفي جزء منها بموجب الإرث من زوجها ممّا ينفي

عنها عنصر المضاربة فضلا عن أنها ليست بباعث عقاري مهنى أو مقسم ممتهن لأعمال التقسيم وبيع قطع الأرض وقد تبنت محكمة الحكم المطعون فيه في حكمها تَأْوِيلًا موسَّعًا لأحكام الفصل 1 من مجلَّة الأداء على القيمة المضافة واعتبرت سائر عمليات التقسيم العقاري خاضعة للأداء على القيمة المضافة وهو ما يتعارض مع أحكام الفصل [54 المذكور الذي أوجب التبسير حند تأويل القاعدة القانونيّة وفي المادّة الجبائية تأويل النص الجبائي الغامض وفق ما يتفق مع مصلحة المطالب بالأداء وبالنسبة للفصل 1 من مجلة الأداء على القيمة المضافة كان على المحكمة اشتراط تحقق عنصري الإعتياد المهنى والمضاربة لوجوب الأداء على القيمة المضافة .

و حيث اقتضت الفقرة الفرعيّة الخامسة من الفقرة الثانية من الفصــــل 1 مـــن مجلَّة الأداء على القيمة المضافة أنَّه يخضم للأداء على القيمة المضافة " بيسع قطسع الأراضـي من طرف المقسّمين العقاريين " ، كما نصّت أحكام الفصل 1 مـــن القــــانون عدد 17 لسنة 1990 المؤرّخ في 26 فيفري 1990 والمتعلق بتحوير التشريع الخاص بالبعث العقاري أنَّه " يعدُّ باعثًا عقاريًا كلَّ شَخْصٌ مادي أو معنوي ينجز ، قصد البيسع أو الإيجار ، بصفة اعتيادية أو من قبيل المهنة طبقا للتشسريع الجساري بسه العمسل حمليات: – تقسيم وتهيئة أراضى مخصّصة أساسا للسكنى . – بناء وتجديد عقارات فردية أو نصف جماعية أو جماعية معدّة للسكني أو التجارة أو المهنة أو الإدارة " .

و حيث يستروح من الأحكام المشار إليها أعلاه أنّ عمليات بيع الأراضي الخاضعة للأداء على القيمة المضافة على معنى الفصل 1 من مجلة الأداء على القيمة المضافة تتعلق بالبيوعات المنجزة من قبل المقسّمين العقاريين الذين يخضعون لنظام

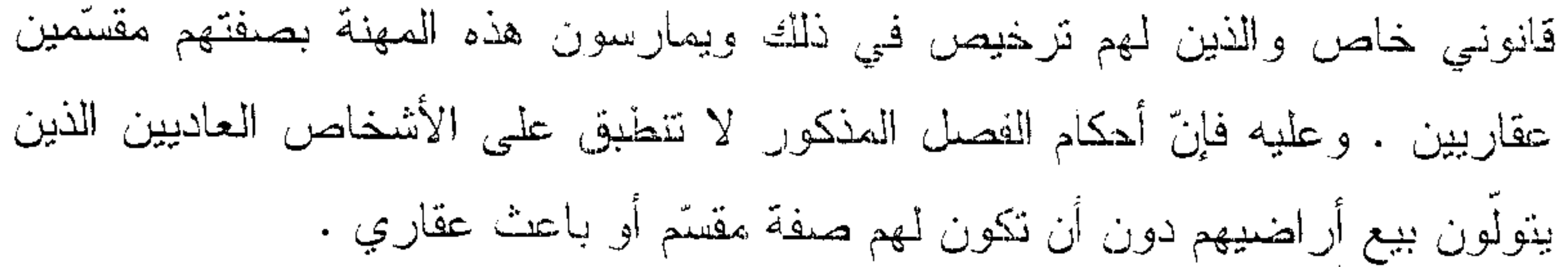

 $\mathcal{S}$ 

و حيث وطالما ثبت من أوراق الملف انتفاء صفة المقسَّم العقاري عن المعقبـــة باعتبار أنّ نقسيم الأرض التي تمّ بيعها لم يكن لغاية الربح التجـــاري ، فســإنّ قضــــاء محكمة الحكم المطعون فيه بخلاف ذلك كان مجانبا للصواب ، ممّا يتجه معـــه قبـــول هذين المطعنين ونقض الحكم المطعون فيه علمي أساسهما .

ولمهسفه الأسيساب

<u>قرّرت المحكمة :</u> ُولا : قَبُولُ مطلب التَعْقيبُ شَكلًا وأصلاً ونقض الحكم المطعون فيه وإحالة القضيَّة إلى ممكمة الإستئناف بسوسة لإعادة النظر فيها بهيئة مجدّدة . تَمْلَنِياً : مِمْلِ المصاريفِ القانونية على المعقب ضدّها .

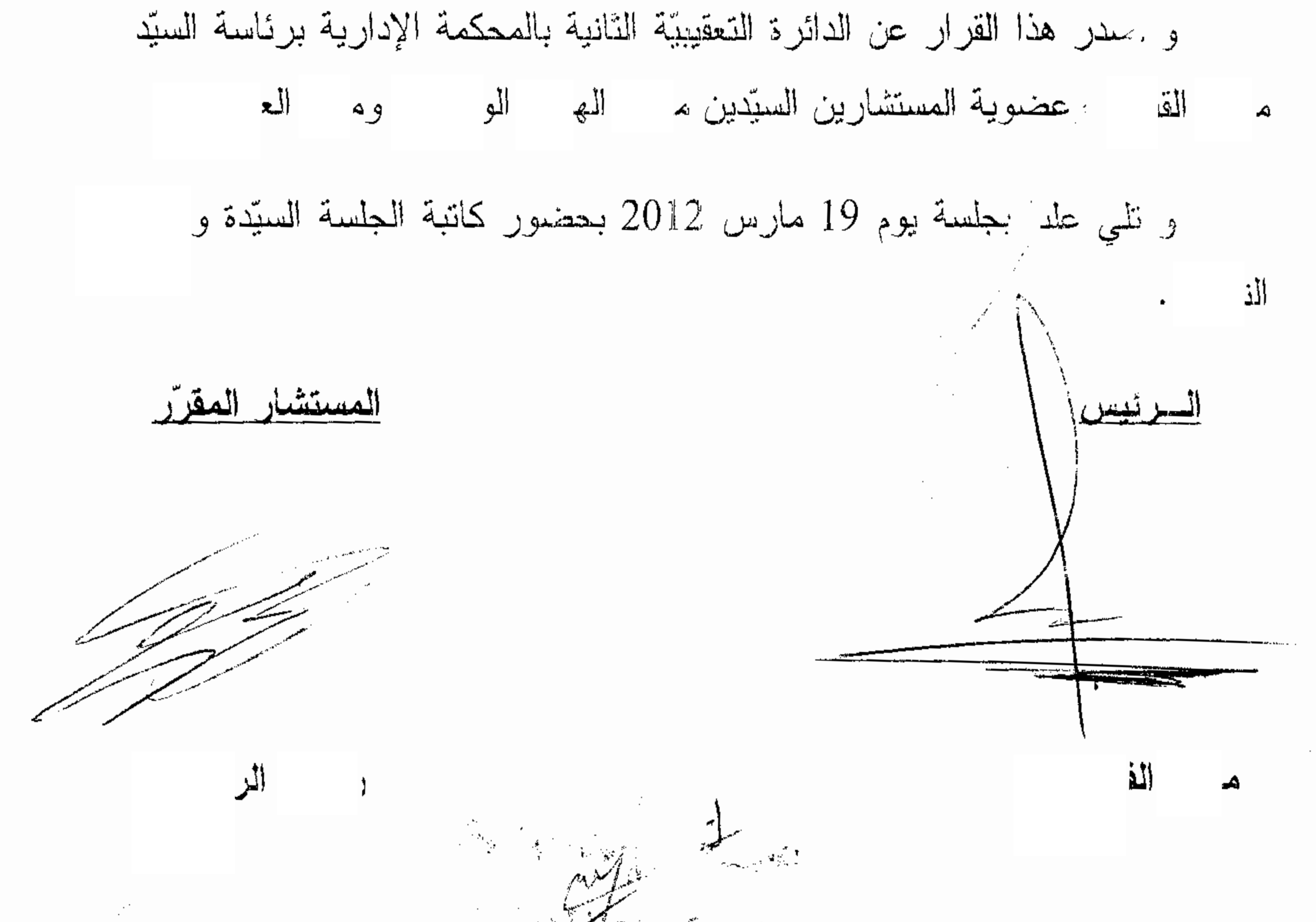

Some and the same of the same of the same of the same of the same of the same of the same of the same of the same

9

 $\mathcal{L}$